#### **Electronic - Personal Development Plan (ePDP)** Results, Open-Ended Responses Fall 2010

University College Indiana University Purdue University, Indianapolis (IUPUI)

Daniel J. Trujillo, M.S., Qualitative Research Analyst Michele J. Hansen, Ph.D., Director of UC Assessment

February, 2011

#### **Introduction**

The University College (UC) – Personal Development Plan (PDP) initiative is designed to assist students in implementing and making progress towards their degree and career goals. The purpose of the PDP is to enable students to create, follow, and mark their progress in college. It also allows for a direct relationship for how students follow a specific, four-year plan in college and their ability to achieve career and personal goals upon graduation. Components of the PDP include a semester in review, personal learning goals, and a semester-by-semester plan. Students are encouraged to continually review and update their PDP and discuss it with their Academic and Career Advisor(s) (uc.iupui.edu/students/career).

During the 2010 fall semester an Electronic – PDP (ePDP) pilot program was initiated that allowed for students to complete their PDP in a digital format. The Electronic Portfolio and Presentation Maker programs within OnCourse software facilitated this process. In preparation for the pilot program UC faculty members participated in a one week summer institute that included technology training and an overview of the pedagogy of the ePDP project. Paper-based PDPs were still in use while the Electronic – PDP pilot was implemented.

The goal of this assessment report is to identify student participants" opinions and perceptions of the ePDP through examining open-ended questionnaire response feedback. It is our hope that this examination will provide ePDP stakeholders with feedback that will assist further program growth and development.

#### **Sample**

During the 2010 fall semester approximately 400 IUPUI students completed an Electronic – Personal Development Plan (ePDP). These students completed the ePDP in one of 16 First-year Seminar (FYS) course sections. Students who had completed an ePDP were asked to voluntarily participate in a questionnaire at the conclusion of the project. Participants completed the questionnaire either through a *paper* or e*lectronic* (Survey Central) based instrument. While the mode of questionnaire completion varied the specific questions within each instrument remained identical. The questionnaire consisted of questions that were both quantitative and qualitative in design. Four open-ended questions were included in the questionnaire in an effort to further gather students" perceptions and opinions of the project. The number of student responses varied depending on the question asked:

## **Questions:**

- 1. Please list three specific things you learned from completing a PDP:  $(n = 146)$
- 2. What was the most valuable aspect of completing a PDP?  $(n = 146)$
- 3. What specific suggestions do you have for improving the PDP process? ( $n = 143$ )

4. Please describe your thoughts and feelings about the technological process associated with PDP completion (was it easy to use?, what aspects still need to be worked out or improved).  $(n = 139)$ 

#### **Method**

Questionnaire data was first uploaded into ATLAS-TI; a software program that assists in the management and analysis of qualitative data. A *coding* process was then employed as the primary means of examination. Through an *open coding* process student responses were arranged into specific topical theme categories. The topical theme categories allowed for individual student perceptions of the 2010 ePDP initiative to be considered collectively. Theme categories were considered to be "emerged or notable" if 5% or more of students responded in a similar manner. While this method of analysis essentially quantifies student comments, it does allow for the students" key perceptions and feelings about Electronic

– PDPs to be identified. Many of the comments are concise statements and may not fully reflect the entirety of students' opinions.

# *Co-Occurrence*

In a number of instances a singular student comment addressed more than one thematic category. The concept of *Co-Occurrence* best explains this phenomenon. For example, a singular student response could address the topical theme categories of "Goal Setting" and "Resume Development"*,* simultaneously. In these instances student comments were considered in multiple analyses, areas of discussion, and accompanied tables. It is important that the entirety of a student"s response is considered. Listed below is the total number of individual student responses and the average number of codes assigned to those comments.

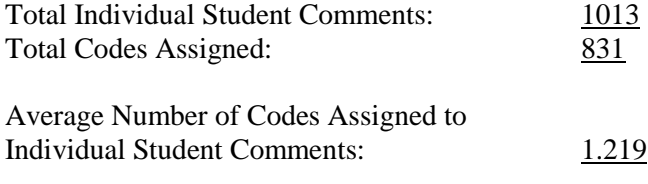

# **Results**

Through the examination of open-ended response feedback a wide variety of students" perceptions of the 2010 Electronic – Personal Development Plan (ePDP) initiative was obtained. These perceptions included students" opinions of specific learning outcomes, most valuable aspects, as well as suggestions for improvement. First, a highlights section outlining notable student opinions is provided. Students" specific responses to each open-ended question are also considered (Tables 1-4). These tables include numerous examples of actual student comments that have not been altered in any way. It is our hope that this method of result presentation will aide ePDP faculty, staff, and administrators in gaining a further understanding of the program by identifying both areas of achievement and those that may benefit from improvement.

# **Highlights – Fall 2010, Electronic Personal Development Plans (ePDP)**

(Specific Codes in "Quotations")

## **Specific Areas of Student Learning**

- 66% of student respondents indicated that "Understanding Self / Self Awareness" was a specific area of learning that they experienced in completing their ePDP. Within this learning area students also specified the Sub-Categories of: "Identifying Strengths & Weaknesses", "Understanding Learning Styles / Personality, "Identifying Personal Knowledge, Skills, & Abilities (KSA)", and "Values & Ethics".
- $\bullet$  42% of student participants identified "Academic Planning & Class Scheduling" as a specific area of learning within the ePDP. This was the second most frequent response provided.
- 35% of participants responded that "Goal Setting" was an area of learning within the ePDP; the third most common response.
- Students also indicated that "Major of Study Discovery & Planning" (26%), "Career Discovery & Planning (21%), and "Time Management & Organization Skills (21%) as ePDP learning areas.

## **Most Valuable Aspects**

- 22% of student participants responded that "Understanding Self / Self Awareness" was the most valuable aspect of completing an ePDP. Students also specified the Sub-Categories of "Identifying Strengths & Weaknesses", "Understanding Learning Styles / Personality, and "Identifying Personal Knowledge, Skills, & Abilities (KSA)".
- 18% of participants indicated that "Academic Planning & Class Scheduling" was a most valuable aspect of completing an ePDP; the second most frequent response provided
- 17% of student participants responded that "Resume / Profile Development" was a most valuable aspect of completing an ePDP; the third most common response.
- Students also identified "Goal Setting" (13%), "Major of Study Discovery & Planning" (11%), and "Potential for Future Use" as most valuable aspects.

#### **Suggestions for Improvement**

- 21% of student participants responded that "More Organization & Improved Process of Completing the ePDP" as a suggestion for improvement.
- 17% of participants indicated "N/A, None, Nothing" when prompted to provide a suggestion for improving the ePDP.
- 17% of student participants also suggested that the ePDP would benefit from being, "Less Boring & Repetitive / More Fun and Interesting". Within this suggestion participants specified the Sub-Category of "Improving "Repetitive" Questions".

## **Technological Processes**

- 40% of student participants indicated that the technological processes associated with completing an ePDP were "Easy to Use".
- 30% of participants responded with "Improve Technology" when they were asked for their thoughts and feeling regarding the technological processes associated with completing an ePDP. Within these responses the following improvement Sub-Categories were addressed: "Copy  $\&$ Paste", "Picture Support", "Public View", "Required Settings", "Saving Capabilities", and Submit & Upload" features.
- 19% of participants indicated that the technological processes associated with completing an ePDP were "Not Easy to Use"; the third most frequent response provided.
- Student participants also responded that the technological ePDP processes were "Somewhat Easy to Use" (9%), "Not User Friendly / Confusing" (9%), and would benefit from "More Instruction, Direction, and Support" (6%).

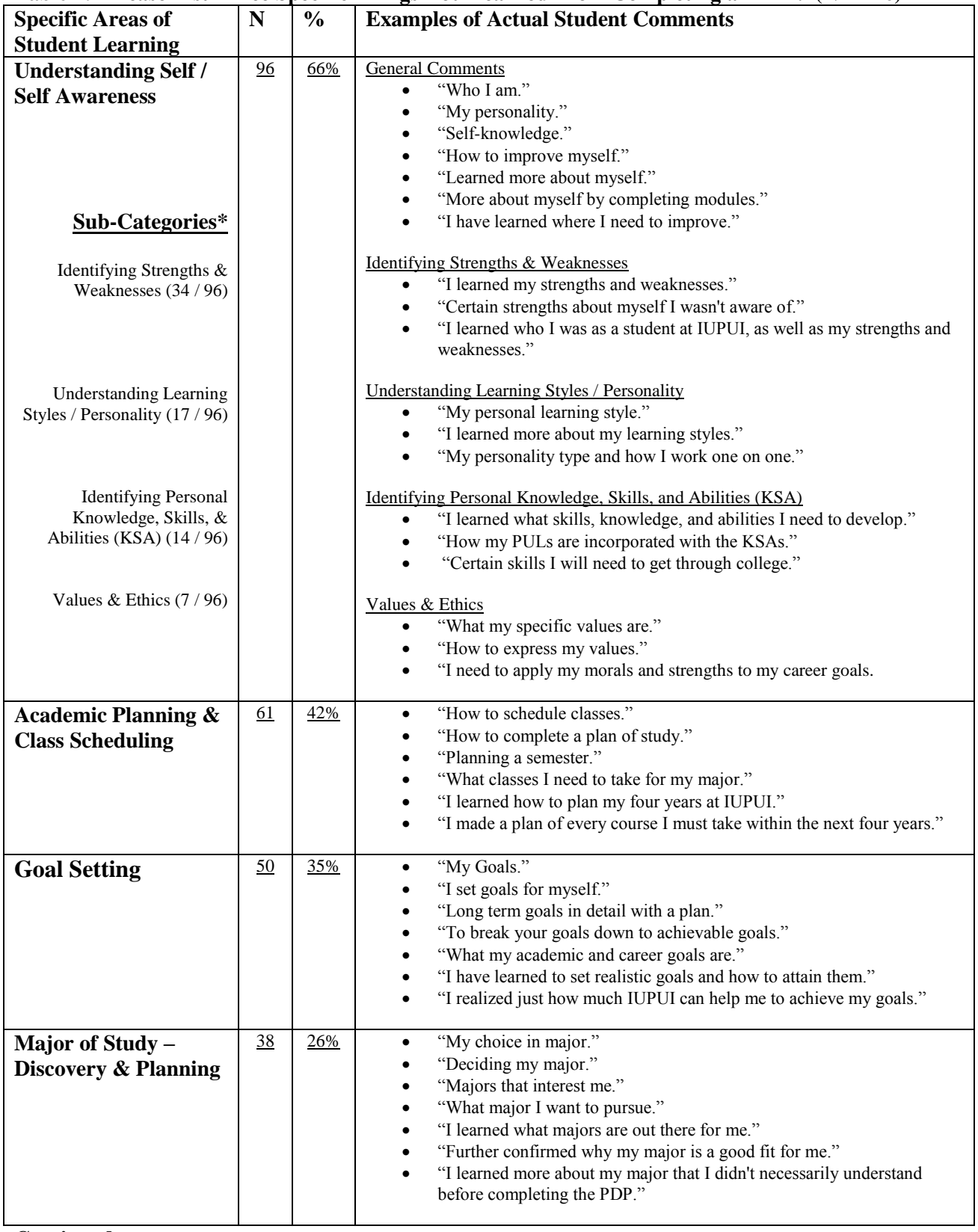

# Table 1: "Please List Three Specific Things You Learned From Completing a PDP":  $(N = 146)$

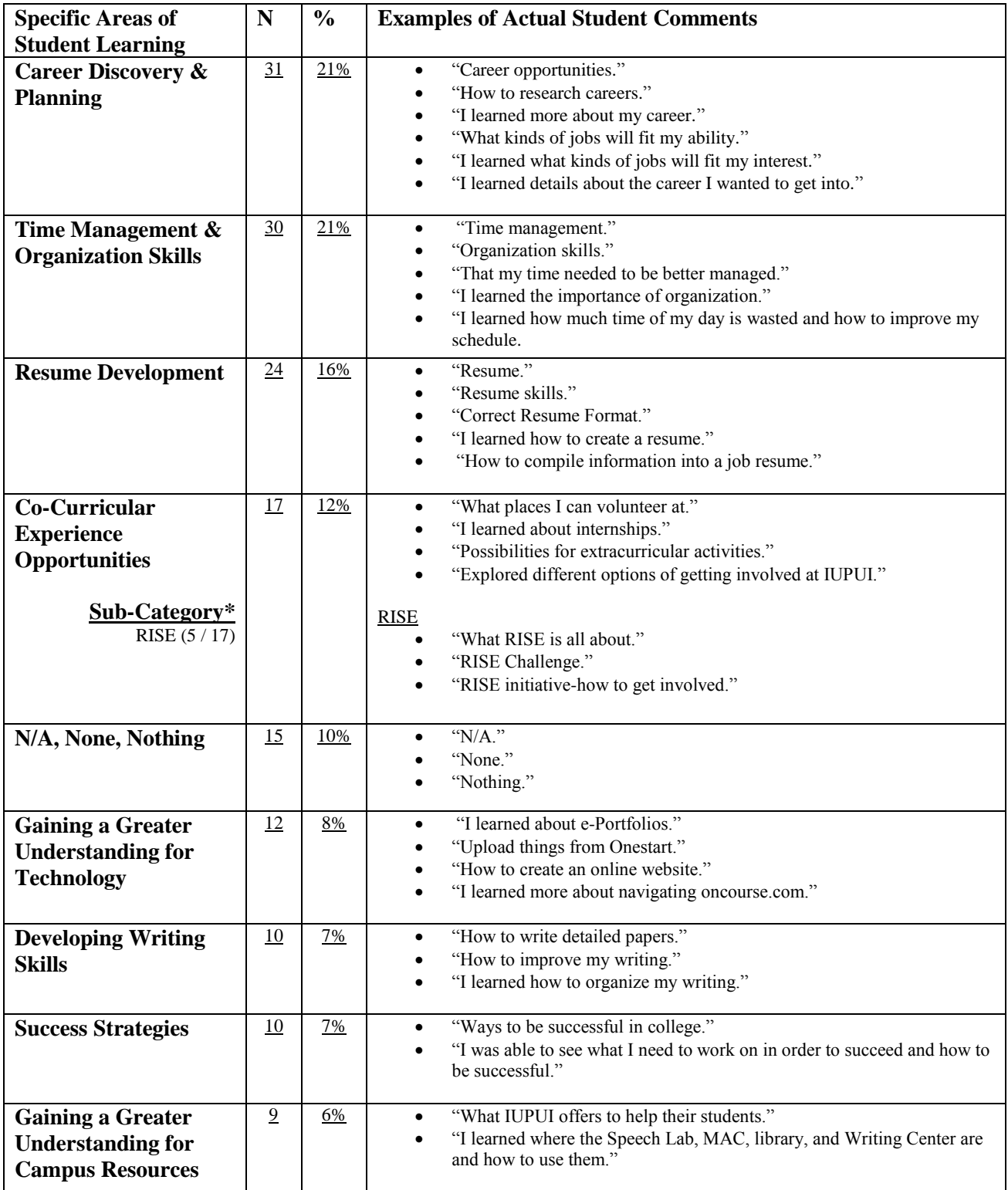

#### **Table 1: Continued**

*Note:* The remaining responses were so varied that no major themes emerged.

*Note:* (N) indicates the number of student responses included in analysis; percentages (%) are based on the number of question respondents.

*Note:* Thematic responses were included in analysis if a participant provided a related answer in at least (1) of the (3) response boxes.

*Note: \**Sub-Categories consist of participant responses that address a specific component of the larger thematic category.

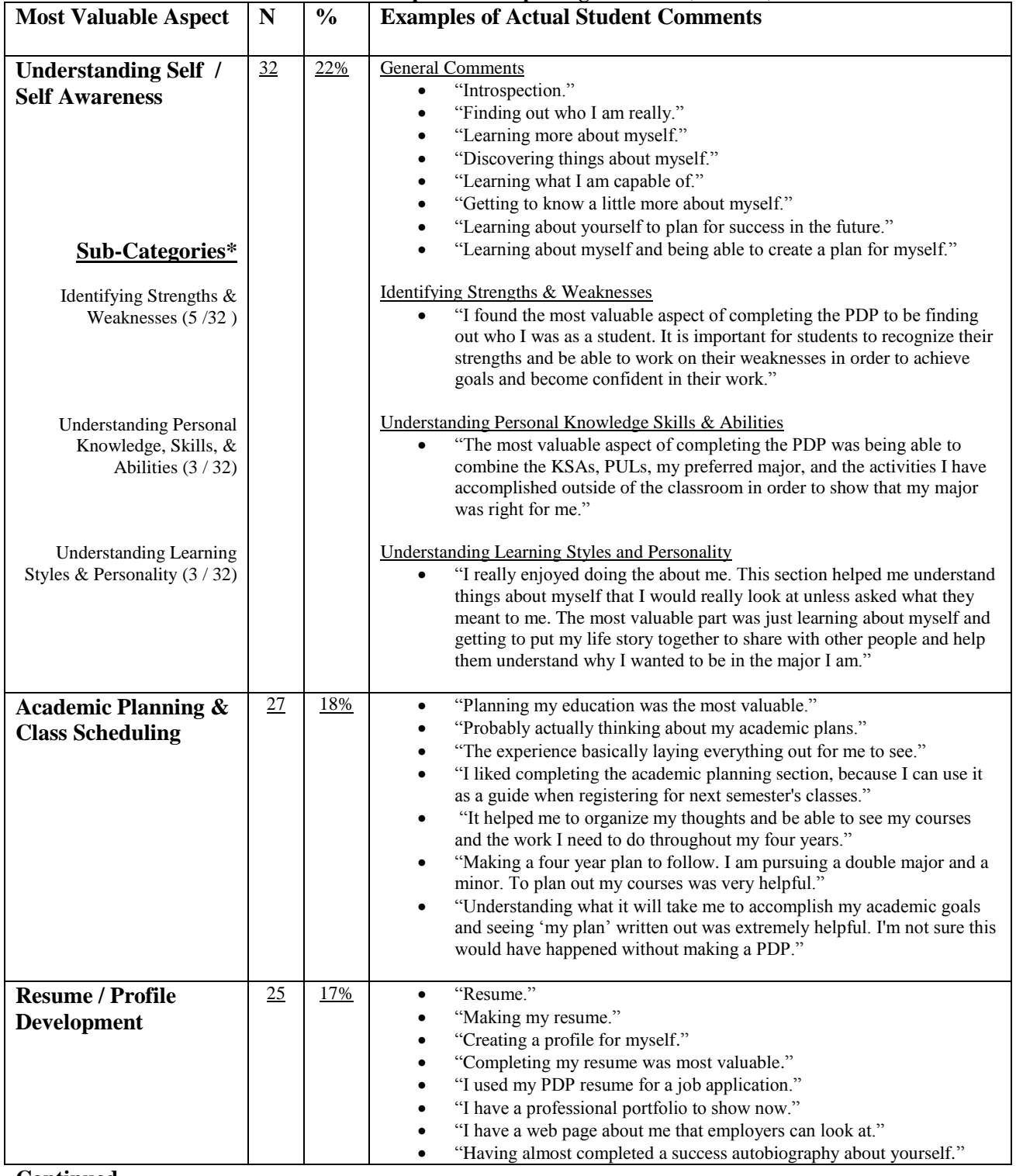

# **Table 2: "What was the most valuable aspect of completing a PDP?" (N = 146)**

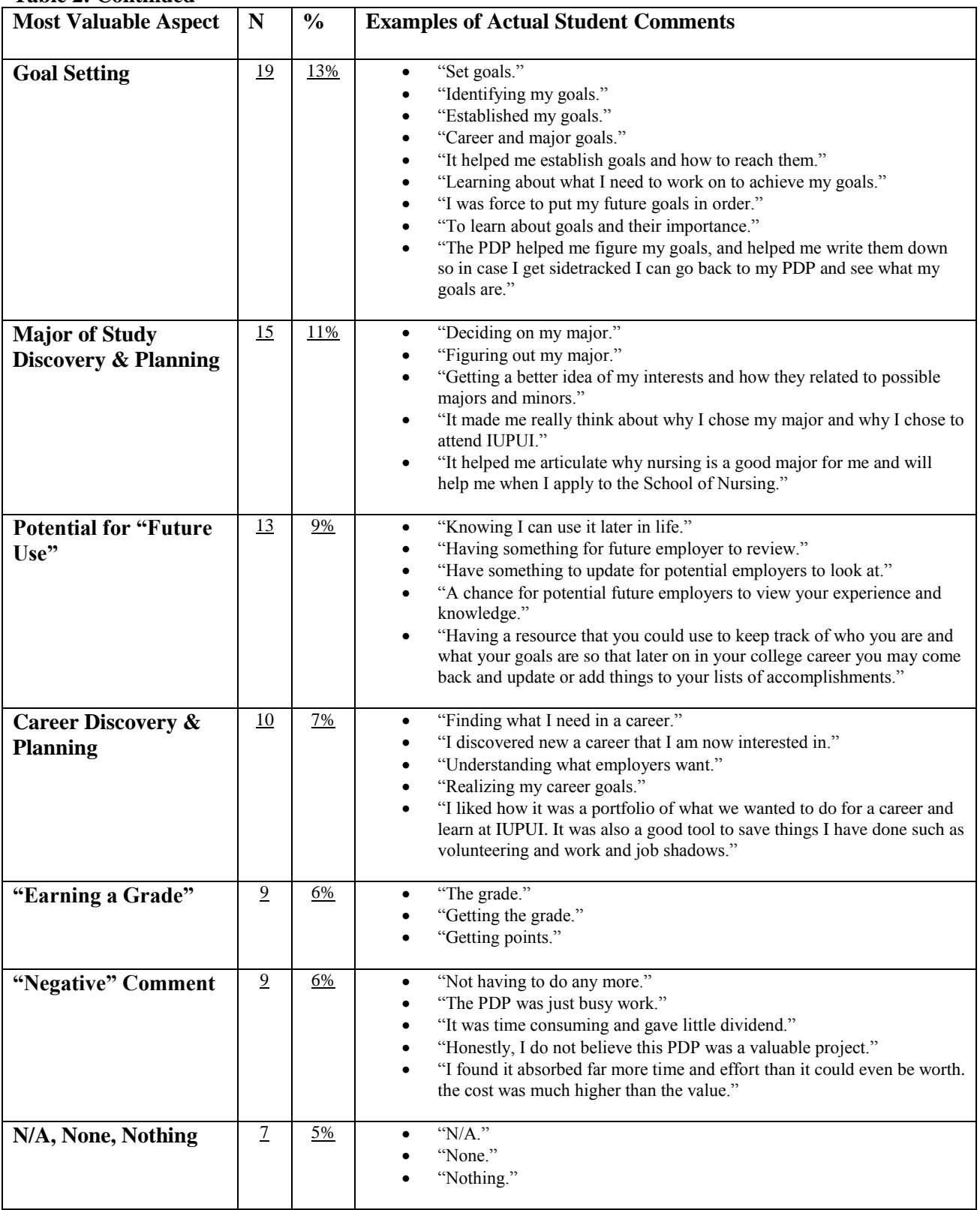

# **Table 2: Continued**

*Note:* The remaining responses were so varied that no major themes emerged.

*Note:* (N) indicates the number of student responses included in analysis; percentages (%) are based on the number of question respondents. *Note: \**Sub-Categories consist of participant responses that address a specific component of the larger thematic category.

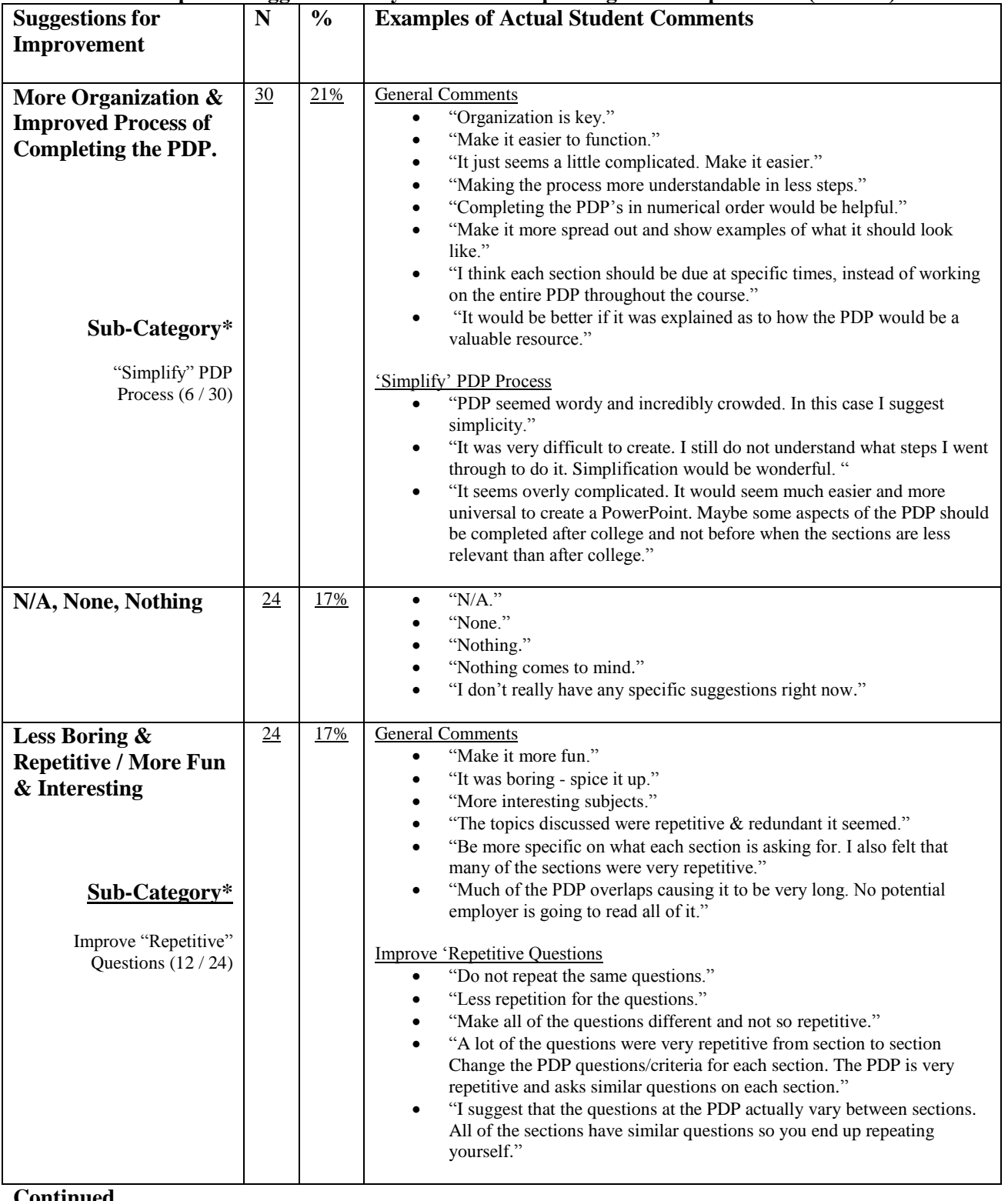

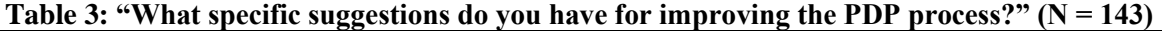

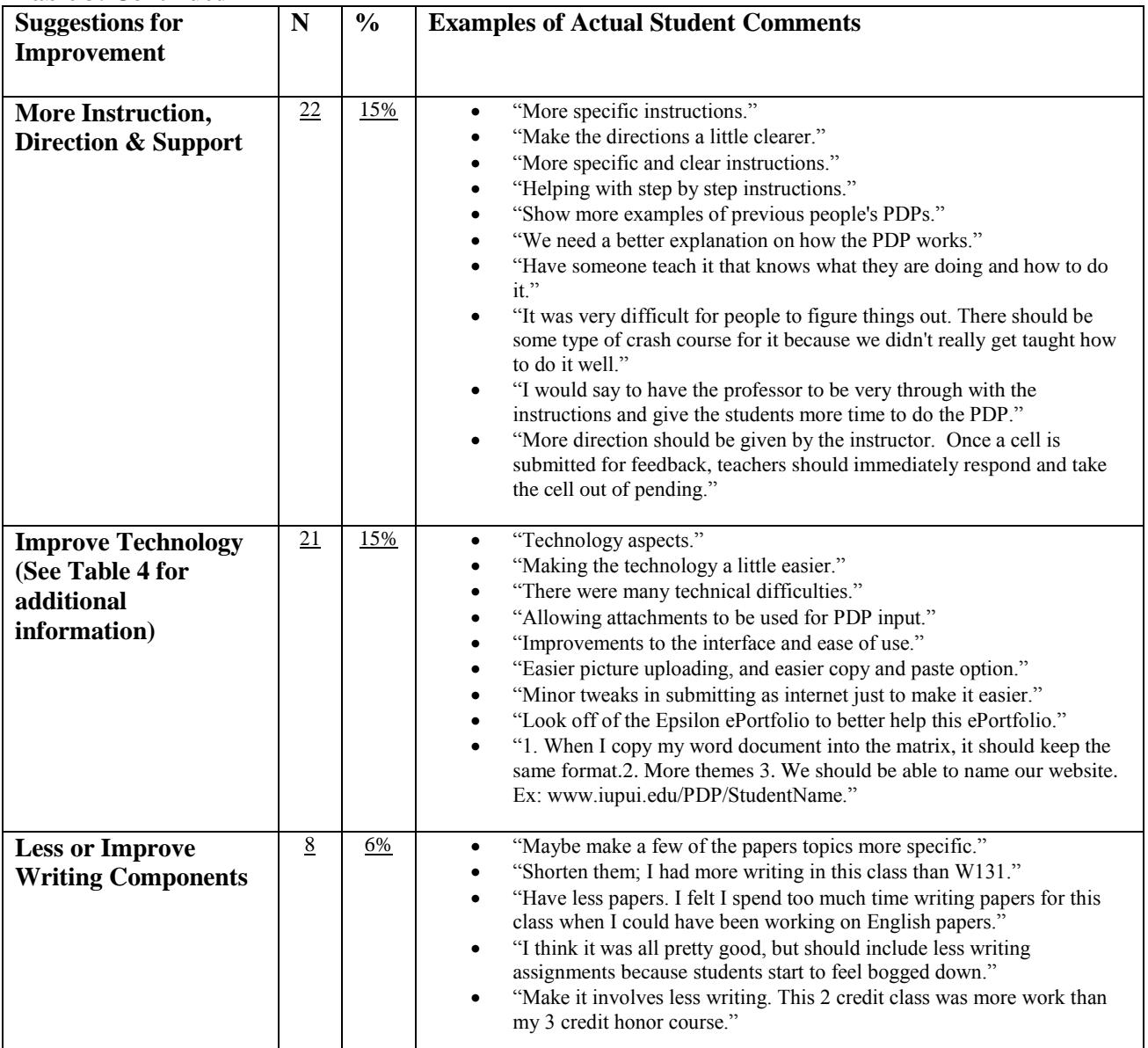

## **Table 3: Continued**

*Note:* The remaining responses were so varied that no major themes emerged.

*Note:* (N) indicates the number of student responses included in analysis; percentages (%) are based on the number of question respondents.

*Note: \**Sub-Categories consist of participant responses that address a specific component of the larger thematic theme category.

**Table 4: "Please describe your thoughts and feelings about the technological processes associated with PDP completion (was it easy to use?, what aspects still need to be worked out or improved?) (N = 139)**

| $(11 - 137)$<br><b>Technological</b>       | N  | $\frac{0}{0}$ | <b>Examples of Actual Student Comments</b>                                                                                                    |
|--------------------------------------------|----|---------------|----------------------------------------------------------------------------------------------------|
| <b>Processes</b>                           |    |               |                                                                                                    |
| "Easy to Use"                              | 56 | 40%           | "Easy to use."<br>$\bullet$<br>"Yes it was easy to use."<br>$\bullet$<br>"The PDP was easy to use."<br>$\bullet$<br>"It was very clear and easy to use."<br>$\bullet$<br>"It was easy to use and very organized."<br>$\bullet$<br>"I thought the technology was very easy to use."<br>$\bullet$<br>"Thought it was easy to use and well developed."<br>$\bullet$<br>"I thought that it was easy and understandable.<br>$\bullet$<br>"The PDP process was pretty easy and straightforward. I found the<br>$\bullet$<br>prompts to be helpful." |
| <b>Improve Technology</b>                  | 42 | 30%           | <b>General Comments</b>                                                                                                    |
| <b>(Specific Components)</b>               |    |               | "I found the format difficult to get used to."<br>$\bullet$                                                                                                    |
| <b>Listed Below)</b>                       |    |               | "The PDP was not user-friendly and could use much improvement."<br>$\bullet$<br>"I thought the technological processes were kind of hard to use."<br>$\bullet$                                                                                                    |
|                                            |    |               | "More functional and easier to use for people that are not computer<br>$\bullet$                                                                                                    |
|                                            |    |               | savvy                                                                                                    |
|                                            |    |               | "I think the online portion of it. Needed to be less complicated."<br>$\bullet$                                                                                                    |
|                                            |    |               | "It was very difficult. I couldn't finish the presentation part due to the<br>$\bullet$<br>technology not working."                                                                                                    |
|                                            |    |               | "The technological aspects of the PDP were as if not more frustrating<br>$\bullet$                                                                                                    |
| Sub-Categories*                            |    |               | than the entire PDP itself"                                                                                                    |
|                                            |    |               | Improve "Copy & Paste" Feature                                                                                                    |
| Improve "Copy & Paste"<br>Feature $(4/42)$ |    |               | "It was pretty easy to use, bit I wish it was easier to copy and paste<br>$\bullet$                                                                                                    |
|                                            |    |               | tables from word."                                                                                                    |
|                                            |    |               | "It was easy to use other than the paste from word portion. The garbled<br>$\bullet$                                                                                                    |
|                                            |    |               | text was a pain."<br>"It was relatively easy, but I felt the copying and pasting could have<br>$\bullet$                                                                                                    |
|                                            |    |               | been simpler. Sometimes the text would not show up and codes would                                                                                                    |
|                                            |    |               | instead."                                                                                                    |
| Improve "Editing &                         |    |               | Improve "Editing & Formatting" Features                                                                                                    |
| Formatting" Features (3/42)                |    |               | "I don't think the editing process was very easy to use. It needs to have                                                                                                    |
|                                            |    |               | better instructions to explain how to access the editing process."                                                                                                    |
|                                            |    |               | "It was difficult to get things formatted the way I wanted it to be."<br>$\bullet$                                                                                                    |
| Improve "Picture Support"                  |    |               | Improve "Picture Support" Capabilities                                                                                                    |
| Capabilities (3/42)                        |    |               | "I also had trouble centering my photos on each page."                                                                                                    |
|                                            |    |               | "I thought it was a bit complicated and there are glitches in showing                                                                                                    |
|                                            |    |               | pictures. I have a picture on my PDP and it shows up on my computer;<br>however no one else can see it."                                                                                                    |
|                                            |    |               |                                                                                                    |
| Improve "Public View"<br>Feature $(6/42)$  |    |               | Improve "Public View" Feature                                                                                                    |
|                                            |    |               | "Allow public view more easily."<br>"I struggled a lot with making my PDP viewable for others to see."                                                                                                    |
|                                            |    |               | "At times it was extremely frustrating when the PDP would not publish                                                                                                    |
|                                            |    |               | publicly."                                                                                                    |
|                                            |    |               | "Like mentioned before, the only problems I had was "sharing" the                                                                                                    |
|                                            |    |               | different pages."                                                                                                    |

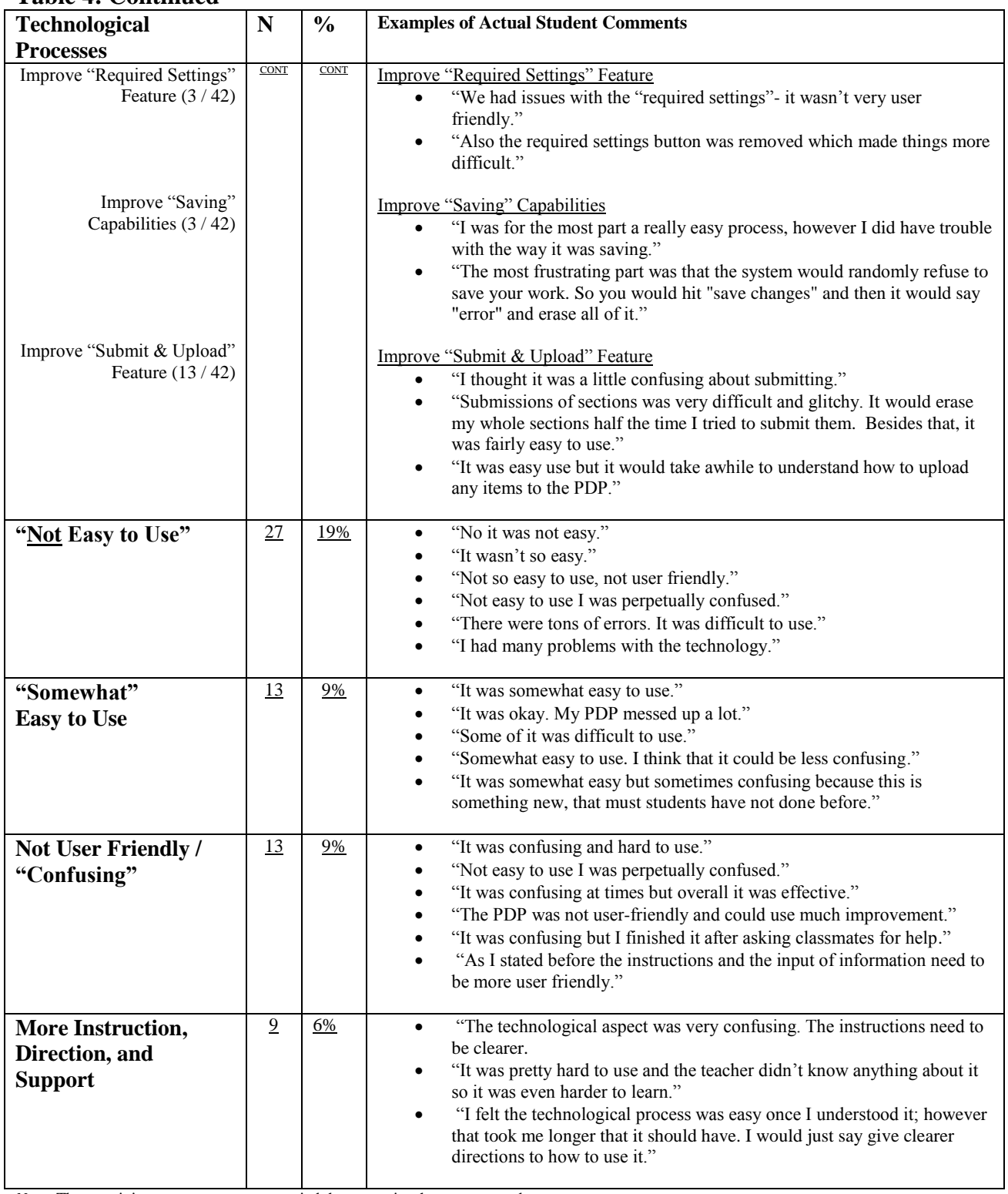

# **Table 4: Continued**

*Note:* The remaining responses were so varied that no major themes emerged.

*Note:* (N) indicates the number of student responses included in analysis; percentages (%) are based on the number of question respondents.

*Note: \**Sub-Categories consist of participant responses that address a specific component of the larger thematic theme category.

|                                                         | <b>Response Box #1</b> |               |                  |                | <b>Response Box #2</b> |                  |               |               | <b>Response Box #3</b> | <b>TOTAL</b> |               |                  |
|---------------------------------------------------------|------------------------|---------------|------------------|----------------|------------------------|------------------|---------------|---------------|------------------------|--------------|---------------|------------------|
|                                                         | $(n = 146)$            |               | $(n = 136)$      |                |                        | $(n = 121)$      |               |               | $(n = 146)$            |              |               |                  |
| <b>Specific Areas of Student Learning -</b>             |                        |               | <i>*Internal</i> |                |                        | <i>*Internal</i> |               |               | <i>*Internal</i>       |              |               | **Overall        |
| <b>Thematic Codes</b>                                   | N                      | $\frac{0}{0}$ | Rank             | N              | $\frac{0}{0}$          | Rank             | N             | $\frac{0}{0}$ | <b>Rank</b>            | N            | $\frac{0}{0}$ | Rank             |
| Understanding Self / Self Awareness                     | 36                     | 25%           |                  | 40             | 27%                    |                  | 20            | 14%           |                        | 96           | 66%           |                  |
| Academic Planning & Class Scheduling                    | 15                     | 10%           | $\overline{2}$   | 23             | 17%                    | $\overline{2}$   | 23            | 19%           |                        | 61           | 42%           | $\overline{2}$   |
| <b>Goal Setting</b>                                     | 14                     | 10%           | $T-3$            | 20             | 15%                    | 3                | 16            | 13%           | $T-3$                  | 50           | 35%           | 3                |
| Major of Study – Discovery & Planning                   | 13                     | 9%            | $T-4$            | 10             | 10%                    | 4                | 16            | 13%           | $T-3$                  | 38           | 26%           | $\boldsymbol{4}$ |
| Career – Discovery & Planning                           | 13                     | 9%            | $T-4$            | 11             | 8%                     | 5                | $\mathcal{I}$ | 6%            | $T-6$                  | 31           | 21%           | 5                |
| Time Management & Organization Skills                   | 14                     | 10%           | $T-3$            | 5              | 3%                     | 8                | 11            | 9%            | 4                      | 30           | 21%           | 6                |
| Resume Development                                      | 14                     | 10%           | $T-3$            | 3              | 2%                     | 10               | $\mathcal{I}$ | 6%            | $T-6$                  | 24           | 16%           | 7                |
| Co-Curricular Experience Opportunities                  | 6                      | 4%            | 6                |                | 5%                     | 6                | 4             | 3%            | $T-7$                  | 17           | 12%           | 8                |
| N/A, None, Nothing                                      | $\mathcal{I}$          | 5%            | 5                | 4              | 3%                     | 9                | 4             | 3%            | $T-7$                  | 15           | 10%           | 8                |
| Gaining a Greater Understanding for<br>Technology       | 3                      | 2%            | 7                | 5              | 3%                     | $T-7$            | 4             | 3%            | $T-7$                  | 12           | 8%            | 9                |
| Developing Writing Skills                               | 4                      | 3%            | 8                | $\overline{2}$ | 1%                     | 11               | 4             | 3%            | $T-7$                  | 10           | 7%            | 10               |
| <b>Success Strategies</b>                               |                        | 1%            | 9                | 5              | 3%                     | $T-7$            | 4             | 3%            | $T-7$                  | 10           | 7%            | 11               |
| Gaining a Greater Understanding for<br>Campus Resources | $\theta$               | 0%            | 10               |                | $1\%$                  | 12               | 8             | 6%            | 5                      | 9            | 6%            | 12               |

**Table 5: Question #1 – Response Order Frequency**

*Note:* The remaining responses were so varied that no major themes emerged.

*Note:* (N) indicates the number of student responses included in analysis; percentages (%) are based on the number of question respondents.

*Note:* \*Internal Rank denotes the frequency of a specific thematic response in relation to other thematic responses within the same Response Box (i.e, #1, #2, or #3)

*Note*: Ties within Internal Rank categories are denoted (T - #).

*Note:* \*\*Overall Rank denotes the collective frequency of all thematic code responses. Internal Rank is not used in this calculation. Thematic responses were included in \*\*Overall Rank analysis if a participant provided a related answer in at least (1) of the (3) response boxes.